## Ringtone en naar iphone

CLICK HERE TO DOWNLOAD

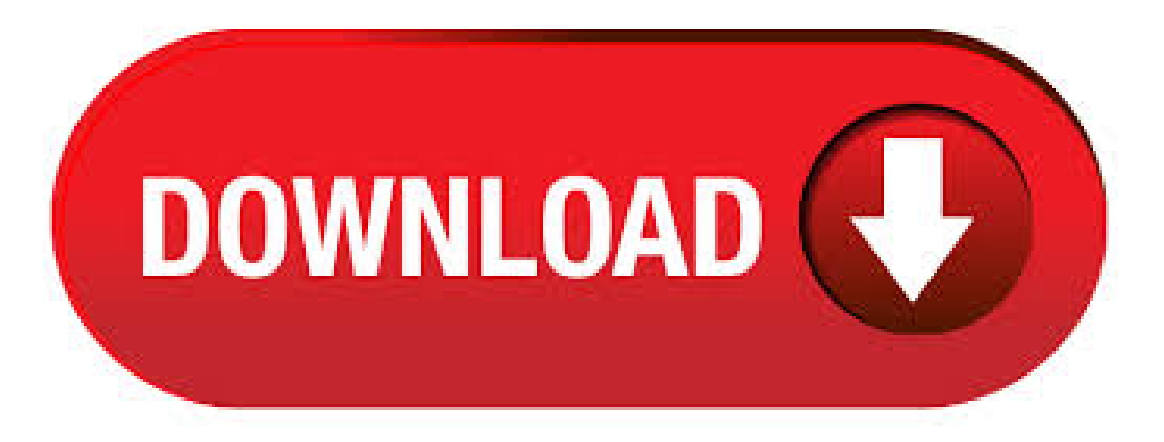

MP3 to M4R Ringtone for iPhone using iRingg This tutorial shows you a stupidly-easy way to turn any MP3 song into an M4R ringtone that will be compatible with your iPhone. There's no iTunes involved. And best of all, it takes less than half a minute. There are several ways to make a ringtone for the iPhone, but not all are simple and straightforward. Movavi Video Converter will prove to you that it can be easy and fast! With Movavi Video Converter, you can easily convert MP3, WMA, WAV, AIFF, and other music formats to the iPhone ringtone format (M4A). Step 3. Trim your music for iPhone ringtone You have to cut long music songs to less than 40 seconds. Your iPhone will not accept longer music files as ringtones. Right click on the MP3 file, select Song Info from the jump down menu. Go to Options tab, then specify the  $.5/12/$   $\cdot$  To add the m4r ringtone file to your iPhone, connect your device to your computer using a lightning-to-USB inonowun.eurostroy-s.ru, select the iPhone icon in the upper-left corner. AMR to M4R Conversion Software converts AMR files to M4R iPhone Ringtone and keeps ID3 tag. The M4R is ringtone file used by iPhone. With the AMR to M4R Conversion Software, you could create your own ringtone for your iPhone. You can also convert a part of source AMR to M4R ringtone. 1/3/  $\cdot$  One of the neatest features of modern smartphones is the ability to make custom ringtones. For your iPhone 7 or iPhone 7 Plus, creating and setting custom ringtones so that a custom tone or notification will play when a particular person calls or messages you is very simple. Step 1. To make ringtone for iPhone we should convert it inonowun.eurostroy-s.ru3 to.m4r, or trimmp3 for Android ringtone, choose the file from your computer, Dropbox or Google Drive by clicking on appropriate buttons. Sync your iPhone device to upload the Ringtone automatically. Part 2. How to Convert MP3 to Ringtone with UniConverter in Seconds Turning MP3 song into a Ringtone via iTunes may seem like a tedious task. Anyway, iTunes makes a charge of 99 cents for buying ringtones. So if you fail to make ringtone with iTunes, here is a better way where you. So how do we do that or better yet, how would we change an iTunes "mp3" audio file into and "m4r" ringtone for an iPhone. Let's start fromthe beginning using anmp3 audio file, so if you already have youraudio file or song in "AAC-m4a"format then you can skip to step number 4. 12/31/ · Keep your 99 cents. iTunes lets you turn anyMP3 into an iPhoneringtone. Back when I wasa PalmCentro owner, I used the excellent freeware app MiniTones to . #1 Ringtone maker in the World Get you free ringtone now. Create ringtone OR  $\Box$ 

United States Top. InMyMind. Promises. Old TownRoad Type Beat (KFXBeats) Girls like you - Remix. Shape OfYou. Old TownRoad (Cover) I Like It. Bohemian Rhapsody Guitar Solo. Cheap Thrills. The M4R is an iPhone ringtone file that is essentially a renamed AAC (m4a) file. Not all iTunes Music Store songs can be used to create M4R ringtones. In order to create an M4R ring tone from an iTunes song, the song must allow for M4R ringtone creation. inonowun.eurostroy-s.ru Our online audio converter interacts seamlessly with any files. Supported MP3, WAV, M4A, OGG, flac and more formats. Conversion for iPhone is now available online. All you need to do is a browser. It is not only convenient and fast, but also completely safe. 10/18/ · You can choose among several options for transferring photos and videos from your computer to your iPhone, iPad, or iPod touch: Use iCloud Photos with Photos for macOS or iCloud for Windows to keep your photos safely stored and up-to-date on all your devices.; Use AirDrop to wirelessly send photos and videos from your Mac to your iOS inonowun.eurostroys.ru is a quick and easy Mac-only option . 7. Stel jouw nieuwe beltoon in op je iPhone. Horen en voelen > Beltoon' en selecteer daar de ringtone die je zojuist zelf hebt inonowun.eurostroy-s.ruciteerd, je hebt je eigen iPhone beltoon ingesteld! En het fijne is dat je met dit stappenplan ieder geluidsbestand dat korter is (gemaakt) dan 30 seconden kunt gebruiken. Erzijn dus weliswaar veelmethoden voor hetmaken van een iPhone ringtone, maar niet elke methode is makkelijke of stress-vrij. Uit alle beschikbare programma's, is Apowersoft Phone Manager verreweg de makkelijkste en handigste methode voor het overzetten van ringtones naar iPhone en oudere versies van de iPhone. Er zijn veel voordelen. Voor de uitvoeringen met GB en GB betaal je respectievelijk en euro. Heb je nog een oude iPhone liggen, dan kun je deze inruilen om korting op de iPhone XS te krijgen. Ook zijn er verschillende partijen die iPhones opkopen. Lees ons tip artikel over iPhone inruilen voor meer informatie. iPhone XS los prijzen:iPhone XS 64GB. Syncios iPhone Transfer isa powerfuliPhoneto PC transfer, PC to iPhonetransfereven iPhoneto iPhone transfer software, which enables you to transfer music, videos, photos, contacts, apps, notes, etc. from PC to iPhone, iPhone to PC or iPhoneto iPhone. Converting video and audio arealso supported by Syncios iPhone Transfer. Make your own freeringtones for iPhoneand other mobile phones! Just three steps: upload a file, choose a required range and click "Make Ringtone"! You can make ringtones in the following formats: M4R for iPhone and MP3 for other brands. Apple Footer \* Trade In: Tradelin values vary. iPhone 11 and iPhone 11 Pro promotional pricing is after trade in of iPhone 8 Plus and iPhone X in good condition. iPhone SE promotional pricing is after trade-in of iPhone 8 in good condition. iPhone XR promotional pricing is after trade-in of iPhone 7 Plus in good condition. Additional tradel in values require purchase of a new iPhone. Rintones in mp3 and wav file format from movies and tv shows. IPhone sound: vibrate, lock, camera, Typing, etc. Free collection sound effect iphone noise. Find easily the right free sound effects for your project! Search free ringtones Ringtones and Wallpapers on Zedge and personalize your phone to suit you. Start your search now and free your phone. Feb 27, - Explore newmobileringtones's board "Movie Ringtones", followed by people on Pinterest. See more ideas about Movie ringtones, Ringtones, Ringtone download pins. With this free online mp3 cutter you can cut a portion from any audio file, or convert a video to MP3 format, and save the result as a MP3 music file or ringtone for you cell phone such as Samsung Galaxy S8, Apple iPhone 8S Plus. It enables to cut an audio with an . There is a maximum length for ringtones, yes. Changing the length ofthesong abovethat will have no effect. Changing to length to less than that WILL havean effect though. As faras syncing issues, make sure you have the box checked to sync tones on the iPhone's Tones tab in iTunes when the iPhone is plugged in. – tubedogg Dec 7'14 at 4/10/  $\cdot$ 9. Ringtone op iPhone. De ringtone wordt nu direct naar je iPhone gekopieerd. Je hoeft dus niets te synchroniseren. Ga op je iPhone naar 'Instellingen>Horen en voelen>Beltoon'en hijstaat boven aan het lijstje. Deze workshop komt uit iCreate Our smartphone has become our go-to camera. As more and more photos eating up the iPhone storage, it's really convenient to have a easy-to-use iPhone transfer solution. inonowun.eurostroy-s.ru - Phone Manager (iOS) helps to manage and transfer iPhone photos, including Live Photos, Selfies, and Albums. MP3 M4R Converter converts MP3 to M4R and M4R to MP3. The M4R is ringtone file used by iPhone. With the MP3 M4R Converter, you could create your own ringtone for your iPhone.  $3/5/$  · iPhones are, by definition, restricted to sync with iTunes. That is, unless you jailbreak them. While I personally have no issue with this, the fact remains that Apple has, for some reason, not put out an iTunes client for Linux inonowun.eurostroys.ru can be a huge headache for iPhone users who want to use a Linux desktop, because it's not possible to sync iPhones with Linux distros like Ubuntu. Als u een aangepaste beltoon hebt aangemaakt in een app zoals Garageband, kunt u deze synchroniseren naar uwiPhone, iPad of iPod touch via iTunes voor Windows of de Finder op een Mac. Sluit de iPhone, iPad of iPod touch aan op de computer. Open iTunes voor Windows op een pc. Open de Finder op eenMac. Sleep de beltoon naar uwapparaat. mrt - Bekijk het bord "iPhone/iPad"van rxl2 op Pinterest. Bekijk meer ideeën over Tips en trucs, Telefoon hacks, Handige tips pins. Plaats markers om het bereik en de duur van de clip in te stellen. Klik op "Speel af" om naar je audio clip te luisteren. Kies het ringtone-formaat. M4R voor de iPhone, MP3 voor de meeste andere mobiele telefoons. Klik op "Maak ringtone"omhet nummer omtezetten naareen ringtone. Syncios isafree yet powerfulmobile manager software which helps you transfer App, Music, Photo, Video and Ebook from PC to phone, selectively backup phoone data to computer. Download and convert online videos, make ringtone and text tone, 1-click backup&restore phone data. Movavi Video Converter is a terrific iPhone video converter that lets you convert DVD, AVI, MP4, WMV, and other popular video formats for iPhone! No need to research video formats, settings, etc. – just download the Converter, run it, add videos, select an appropriate preset, and click the Convert button to enjoy any video on your iPhone in. Best Way to Convert MKV format to iPad/iPad Air/iPad Mini; MKV is a filename extension for the Matroska video format. It is one of the most commonly used video format nowadays. DVD and all kinds of video and audio formats and even customize your own iPhone ringtone as you wish. 4. There is an embedded media player in the program. You are. Works with iPhone 8 or later and iPod touch (7th generation) with the latest version of iOS. Testing conducted by Apple in May using iPhone X and iPhone X S Max supporting normal peak performance, and iPad Pro (inch) with iOS and prerelease iPadOS and iOS 13, using the side or top button to wake the device. Ik heb een iPhone 4, het is me gelukt om een ringtone over tezetten vanafmijn computer. iPhoneinpluggen aan decomputeren de muzieklijst van deiPhoneselecteren in iTunes op de computer. Daarna het m4r bestand in de lijst slepen en vervolgens synchroniseren. Op de iPhone open je instellingen-geluiden-beltoon. Lees hoe jeeen eigen ringtone kunt instellen op jeiPhone. Stel voorelke persoon een andere beltoon in of doe meer metmeldingstonen. Zo werkt het! Download Signal - Private Messenger and enjoy it on your iPhone, iPad, and iPod touch. Millions of people use Signal every day for free and instantaneous communication anywhere in the world. Send and receive high-fidelity messages, participate in HD voice/video calls, and explore a growing set of new features that help you stay connected.